Internal Report No. 49

February 4, 1974

# STRIP PROGRAM USER'S GUIDE

by

Tom Garrard

and

Alex Petruncola

 $\hat{\mathcal{A}}$ 

 $\sim 10^{-1}$ 

## TABLE OF CONTENTS - OUTLINE

- I. General Remarks
- II. Input
	- A. Description of the Command Dialog<br>B. First Level Commands
	- B. First Level Commands<br>C. Lower Level Commands
	- Lower Level Commands
		-
		- 1) Time Selection Commands<br>2) Event Selection Commands
		- 2) Event Selection Commands<br>3) Parameter Selection Comm 3) Parameter Selection Commands<br>4) Display Commands
		- Display Commands
	- D. Storing Commands<br>E. Miscellaneous Otl
	- E. Miscellaneous Other Messages F. Sample Dialog
	-

#### III. Output

- A. Program Parameter Record
- B. Orbital Parameter Record
- C. Experiment Status Record
- D. Event Records<br>E. Rate Records
- Rate Records

numbers are specified in the usual SRLSYS notation, e.g., M2:3 means file 3 of mag tape unit 2. One replies either Y for yes or N for no to the orbit data question. See the sample dialog for an example.

The program continues the dialog by typing UW>, which is a request for a first level command. The> symbol is used to identify command requests. The mnemonic UW derives from the UNCLE WINDY program, from which STRIP was adapted. The user replies with one of the first level commands, e.g., TI for time. The program then requests the information (the lower level commands) appropriate to that type of command. Thus, continuing the above example, the computer would type TI> and the user would specify beginning and ending times and summation interval lengths.

Commands normally use characters A-Z,  $0-9$ ,  $-$ ,  $*$ , and ALT-MODE. Typing ALT-MODE as part of any command string will cause the program to return to the first command level (UW>). ALT-MODE does not echo on the TTY. Control characters CTRL C, CRTL P, RUB-OUT, etc. have their usual meanings. The CTRL P causes STRIP to restart at the initial dialog. Other characters, in particular blanks, are ignored by the program and may be used to improve readability.

When a tape section is ended, the program will return to the first command level. The tapes will be positioned at their last positions. If additional commands are entered and executed, the second set of data will appear in the files following the first set of data.

2

## C. Lower Level Commands

Lower level commands are requested when any of the first four first level commands listed above are given. The lower level commands are requested *by* typing the first level command followed *by* a> character. Thus, for example, if the user specifies the TI command, the lower level commands are requested *by* typing TI>.

l) Time Selection Commands

In response to TI> the user may type any of the following:

BG <TIME) Beginning time for tape section of interest.

EN <TIME) Ending time for tape section.

IN (TIME) Length of intervals that tape section will be divided into.

NOTE: Each interval will correspond to one STRIP tape output

file. Processing always ends at end time. The last interval may be truncated.

 $\langle$ TIME $\rangle$  may be any of the following:

U *YY* ddd hh mm universal (GMT) time in years, days, hours, and minutes.

T *yy* ddd n time (GMT) in years, days, and milliseconds.

C n pseudo-sequence counter value.

2) Event Selection Commands

In response to VN> the user first specifies one of 24 possible event types using the OP lower level command, then specifies the properties of that event type using the DE, AL, etc. lower level commands. This sequence may be repeated as many as 24 times. The lower level commands used are:

4

- VT Selects event types corresponding to the VT bits in the abstract tape. Nine c2 characters are required, corresponding, respectively to VTl (NEUT), VT2 (PEN), VT3 (DO\*), VT4, (001\*), VT5 (ELO), VT6 (EHI), VT?, (PLO), VTB (PHI), and VT9 (PMIS).
- LS c2 Determines if events meeting this specification should be listed and counted (l for yes).
- CT c2 Determines if events meeting this specification should be counted only (l for yes).
- 3) Parameter Selection Commands

In response to PM> two lower level commands are specified, HP and SP. Each of the two is followed by 16 c2 characters which. specify parameters for which a significant change will cause a sample halt or end-of-file (HP) or will cause a record to be skipped (SP). The parameters are, in order,

- i) Command status
- ii) Spin period
- iii) Temperature
- i V) OA/TM Mode
- v) Bit rate
- vi) Experiment ON/OFF
- vii) Orbit number
- viii) Abstract tape number
- ix) Abstract program number
- x) Experiment tape number

To use an overlay, use monitor L command to load overlay after STRIP is in core. Use B 1000 command to jump to STRIP. (If 1000 is made the start address for each overlay, the G command can be used to go to STRIP after loading an overlay).

E. Miscellaneous Other Messages

If the orbit tape does not cover the necessary time interval, one of the following messages will be typed:

EARLIER ORBIT TAPE NEEDED. PRESS CR WHEN READY.

LATER ORBIT TAPE NEEDED. PRESS CR WHEN READY.

If CR is typed, the program will read and process the newly mounted orbit tape. If some other character is typed, followed *by* CR, then the search for an orbit record will end. The output tape will have the orbit record missing.

The program will automatically display commands for each run, after the GO command is given.

Various error messages are explained in the program listing.

F. Sample Dialog

User responses are underlined here for clarity.

STRIP PROGRAM V4 ABST TAPE ON UNIT M3 STRIP TAPE ON UNIT M2:2 DO YOU WANT ORBIT DATA? N UW>TI

TI>IN U ØØ ØØ1 interval length of one day

8

- 4 Rates
- 5 Final Experiment Status, Changes, Event Count
- 6 Final Orbit Record

A. Program Parameter Record

There will be one or more of these at the beginning of each file. These records specify the commands given to generate the file. Once in core, the format is:

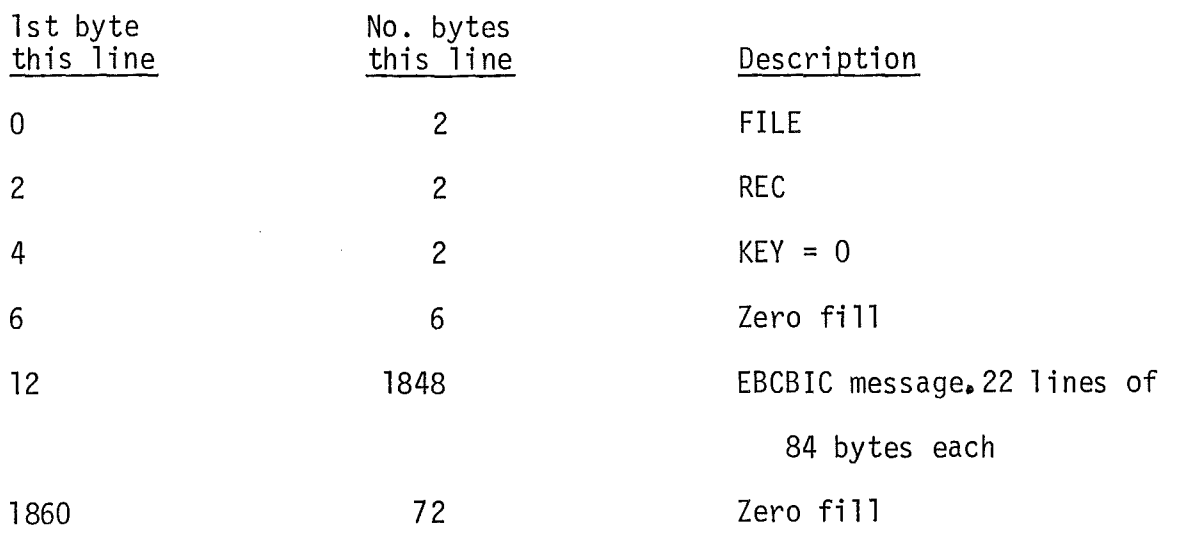

There will be as many records as are necessary to contain the entire message.

## B. Orbital Parameter Records

If requested there will be two of these records - inital (KEY = 1) and final  $(KEY = 6)$ . The format is:

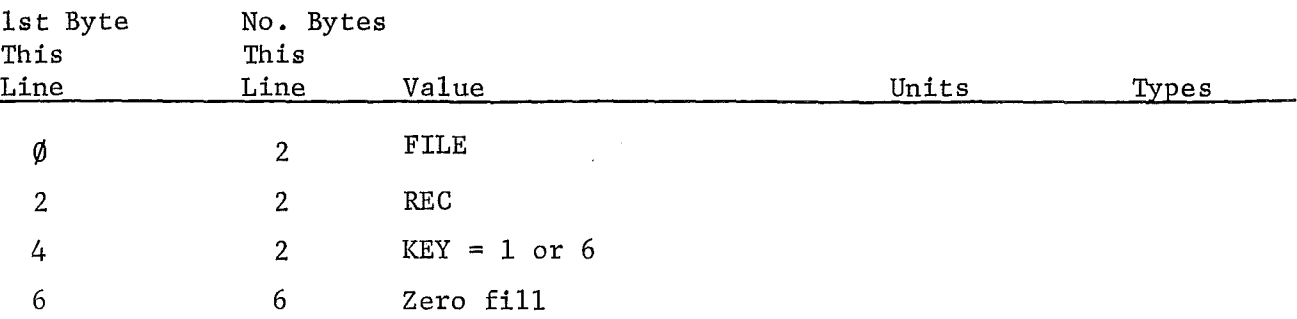

 $\bar{z}$ 

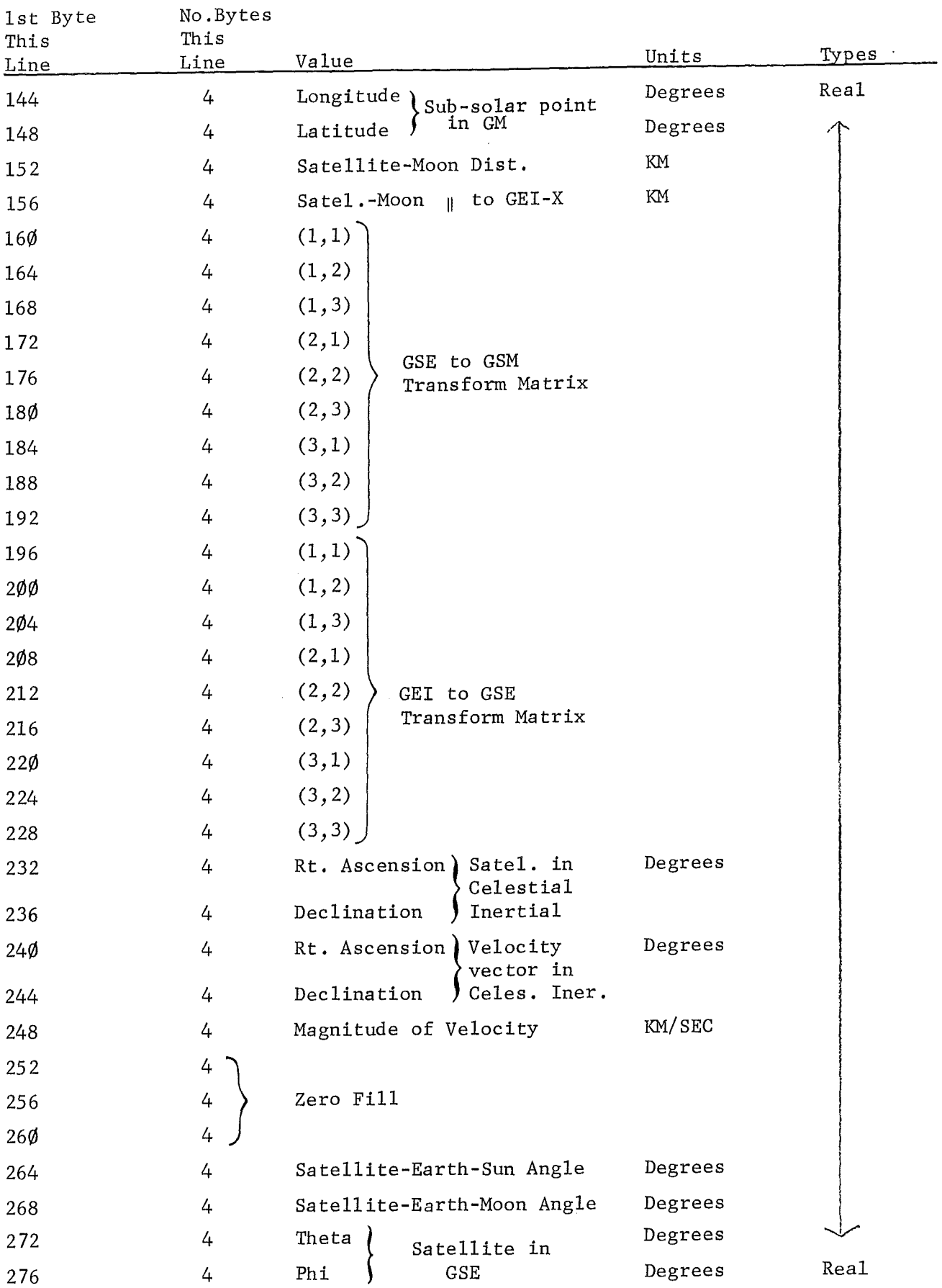

# C. Experiment Status Record

There will be two of these records - - initial (KEY=2) and final (KEY=5).

 $\mathcal{A}^{\pm}$ 

The format is:

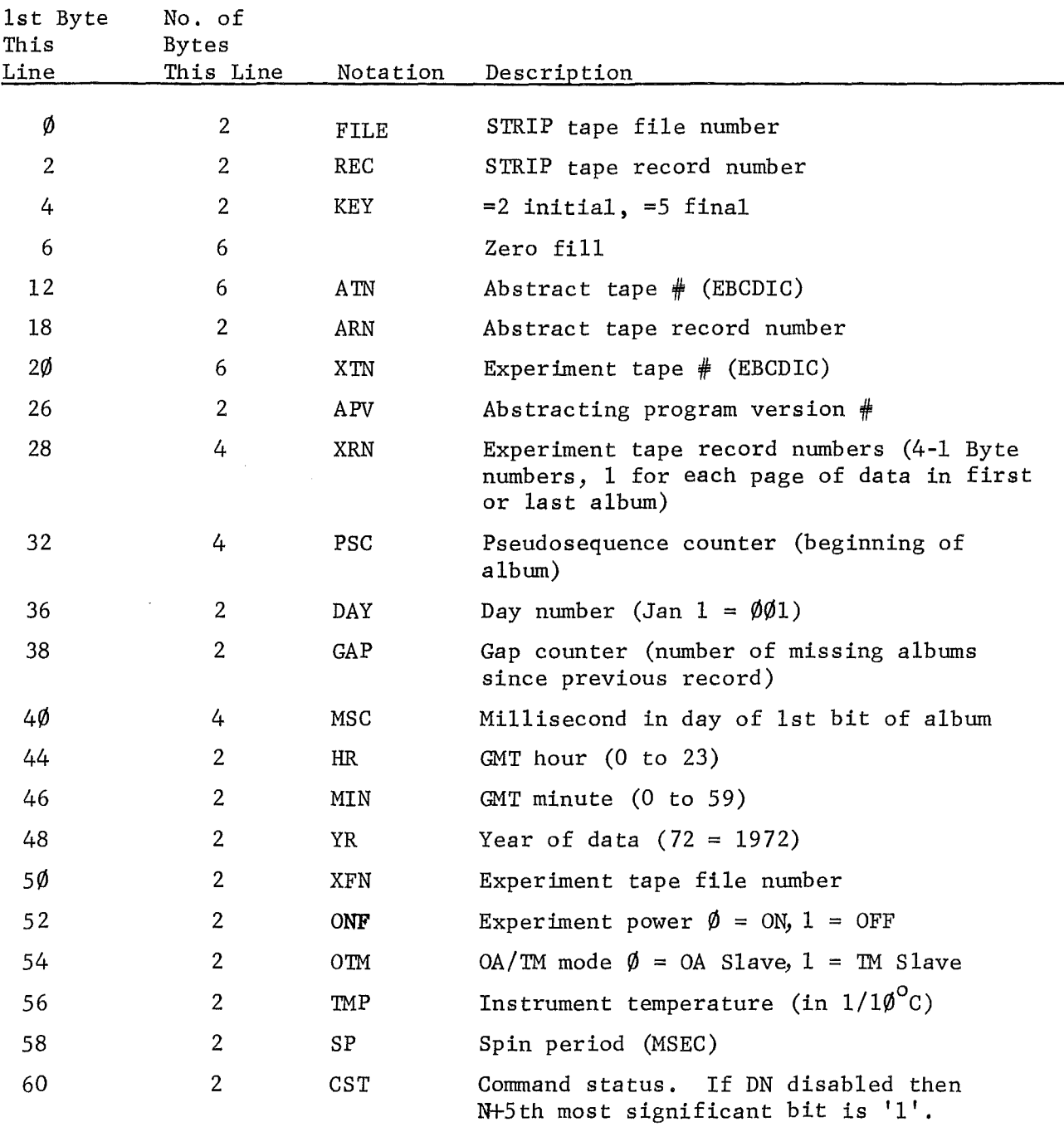

The 16 bits in the R-bits word are stored in order with leading zeros and Rll in the least significant byte (LSB): 0 0 0 RO Rl R2H R3 R4 R5 R5H R6 R7 RB R9 RlO Rll MSB LSB

The VT bits are stored in a similar format with seven leading zeros and VT9 in the LSB. The miscellaneous bits are, in order: 0 ATl AT2 AT3 Yl YO UY RE OX NUN RE RX DQl DQ2 Bit meanings are discussed in the abstract tape writeup.

#### E. Rate Records

Rate records contain four blocks of data with count, time, rates, and  $\text{(error)}^2$  information, with, as usual, FILE, REC, and KEY. Once read into S/370 core, the information in the buffer may be accessed as follows:

FILE, REC, KEY, ZEROFILL (3), COUNT (120), NORM (120), TIME (120), ERR (120)

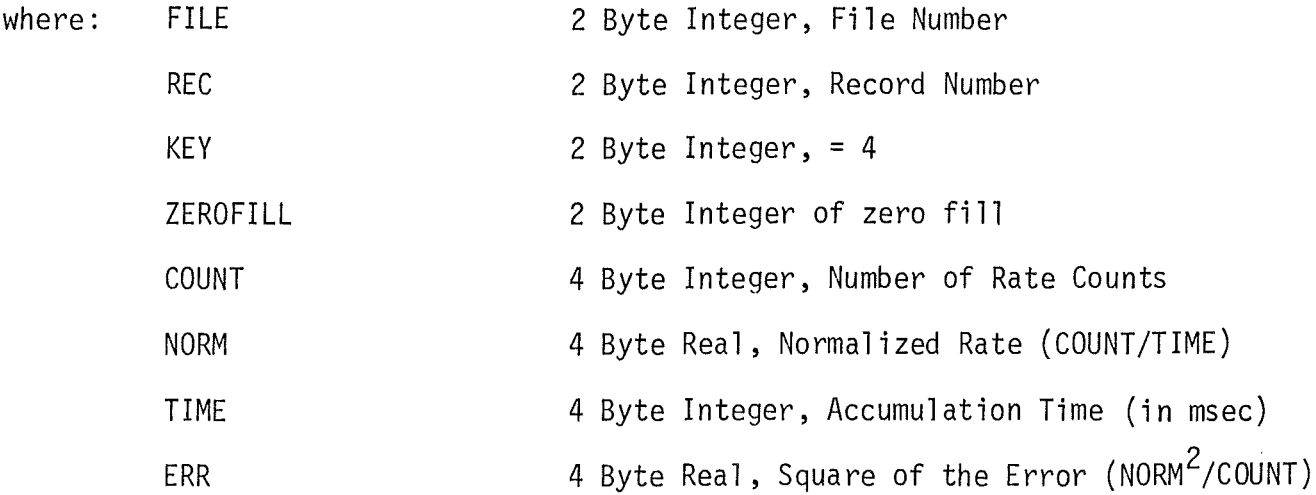